**Code completion in ExtendJ using LSP**

**Daniel Tovesson**

#### **Why LSP?**

- Programming language-specific features
- Just one language server needed
- Easier for vendors
- Growing support

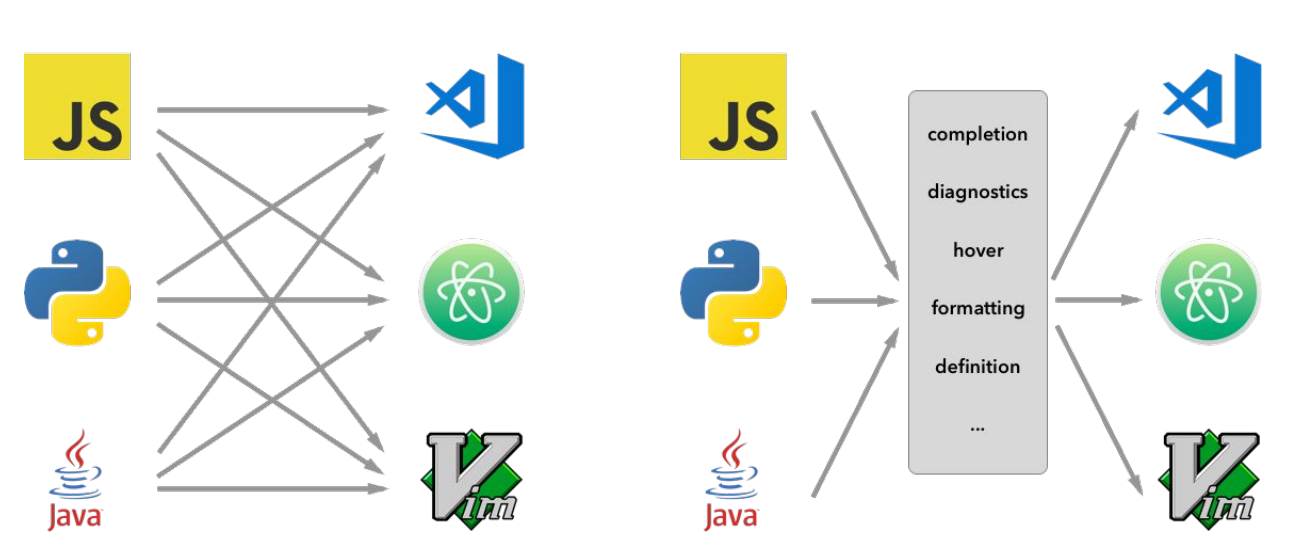

**LSP** 

https://code.visualstudio.com/api/language-extensions/language-server-extension-gui

**NO LSP** 

## **What is the Language Server Protocol?**

- Messaging protocol between client and server
- Language server
- IDE plugin/extension
- JSON-based
- Flexible way to implement high-level support in an IDE
	- Code completion
	- Hover tooltips
	- Jump-to-definition
	- Diagnostics
	- and more…
- Developed by Microsoft

## **Adding a language server to your IDE**

#### - Eclipse

- About 20 lines of code
- Java
- Sublime Text
	- About 20 lines of code
	- JSON
- Visual Studio Code
	- About 120 lines of code
	- TypeScript
- Vim
	- About 70 300 lines of code
	- Vim Script

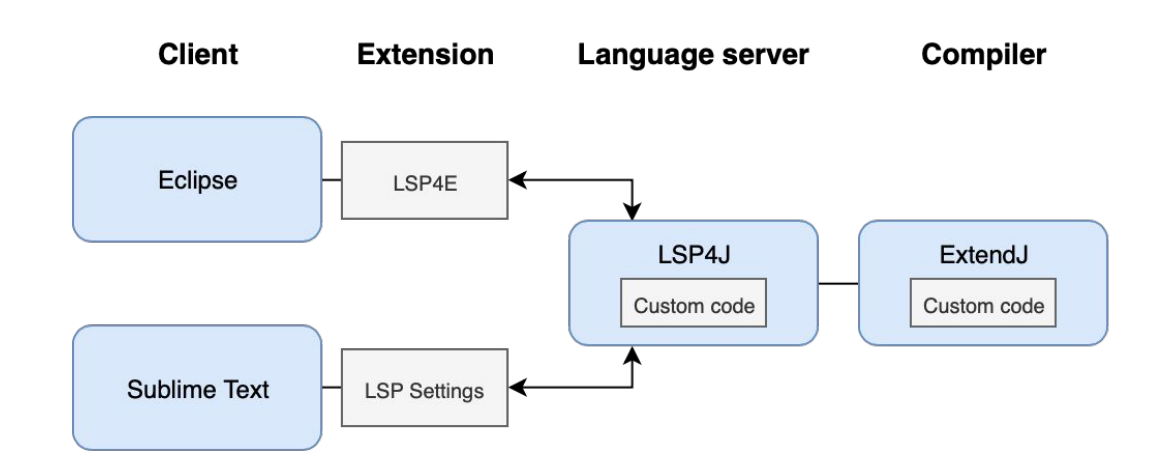

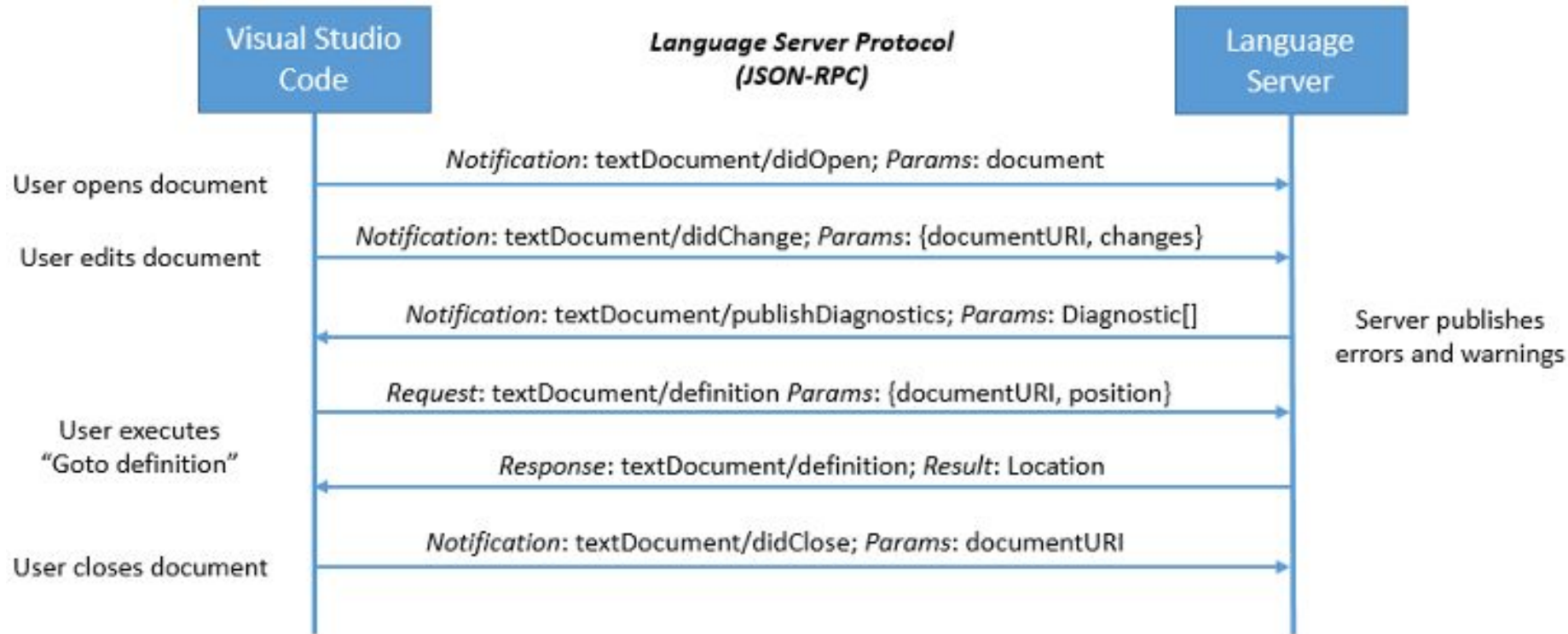

```
"jsonrpc": "2.0",
"id": 1,
"method": "textDocument/definition",
"params": \{"textDocument": {
        "uri": "file:///path/file.java"
    \},
    "position": \{"line": 3,"character": 12
    }
```
ſ

#### **Background**

- Based on EDAN70 (Language Server Protocol for ExtendJ)
- Error checking
- Eclipse and Sublime Text
- New feature: code completion

#### **Implementation**

- Code completion in ExtendJ
	- Cursor position
	- Identifier
	- Scope
	- Variables
	- Filter
- Problems/limitations

#### **Result**

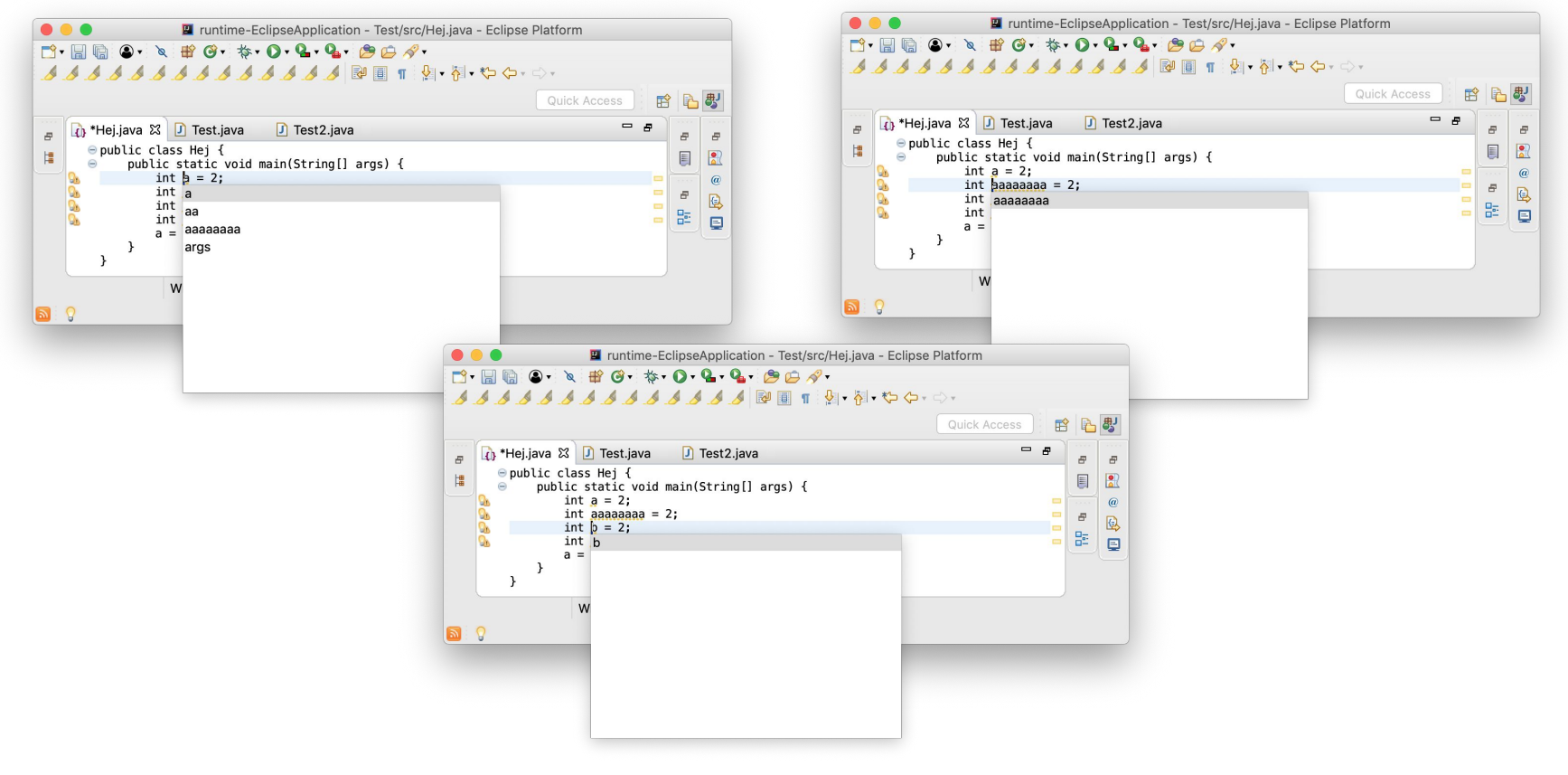

# Thank you for listening